2<sup>ª</sup> Ley de Newton y ecuaciones diferenciales lineales La 2<sup>ª</sup> Ley de Newton con fuerzas que dependen de la posición o de la velocidad es una ecuación diferencial  $m\ddot{x}(t) = F(x(t), \dot{x}(t), t)$ en la función trayectoria temporal  $x(t)$ . En algunos casos la ecuación es lineal y admite solución analítica. Ejemplos:

1) Rozamiento dinámico viscoso:  $\vec{F}_{RV} = -b\vec{v}$ ,  $b > 0$ 

La resistencia de un fluido (aire, líquido) al movimiento de un sólido depende de la forma del cuerpo y de su superficie, del tipo de fluido y de la velocidad del cuerpo respecto del fluido. Una aproximación para velocidades pequeñas es la ec. 1, que en 1D se reduce a  $F_{RV} = -bv$ La ecuación de la dinámica en 1D es  $F_{RV} = ma$ , o sea  $-bv = m dv/dt$ . La solución de esta ecuación diferencial es  $v(t) = v_0 e^{-\alpha(t-t_0)}$ , con  $\alpha = b/m$ , siendo  $v(t_0) = v_0 > 0$  la velocidad inicial. Verificar que la trayectoria, si  $x_0 = x(t_0)yv(t_0) = v_0$ , es dada por  $x(t) = x_0 + \frac{mv_0}{h} \left(1 - e^{-\frac{b}{m}(t-t_0)}\right)$ 

 $v(t)$ 

Las leyes horarias en presencia de fricción dinámica viscosa (o seca) valen sólo hasta que el cuerpo se para (hasta que  $v = 0$ ), porque entonces la fricción desaparece

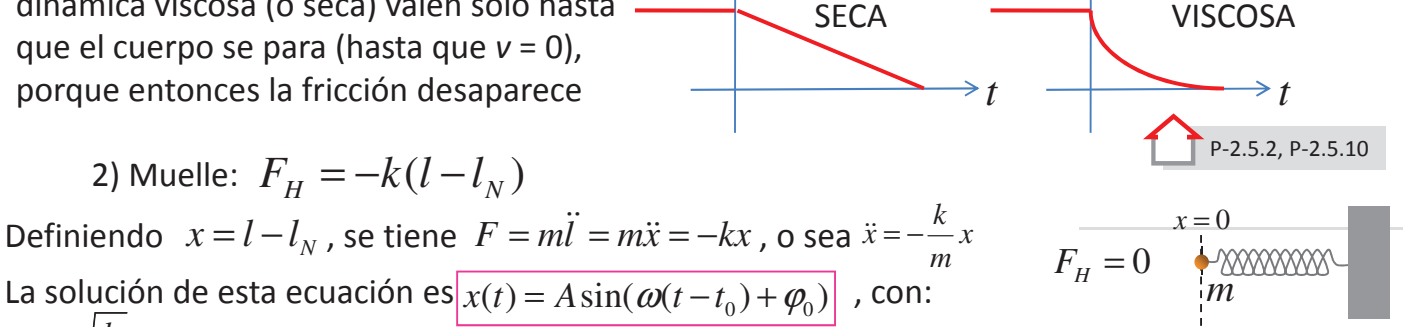

fricción

 $v(t)$   $\prime$ 

fricción

$$
\omega = \sqrt{\frac{k}{m}} \implies T = 2\pi/\omega \quad \sin\varphi_0 = \frac{x(t_0)}{A} \quad A = \sqrt{x(t_0)^2 + \frac{v(t_0)^2}{\omega^2}} = \sqrt{\frac{2E}{k}}
$$

<u>ion de 1) y 2): suspensiones de un </u>

MOVIMIENTO de un cuerpo =  $TRANSLACIÓN$  + ROTACIÓN + DEFORMACIÓN

# Oscilaciones (tema 6) y ondas (tema 7)  $\leq$

Un tipo particular de movimiento de translación es el de la oscilación. También algunos tipos de deformaciones de los cuerpos elásticos o de los fluidos dan origen a oscilaciones; a veces estas oscilaciones están localizadas, como en el caso de un muelle, y en otros casos se propagan, como ocurre en los fenómenos ondulatorios.

## §6.1, §6.2 Oscilaciones armónicas simples

La ecuación **canónica** del movimiento que genera una oscilación armónica es:  $\vec{x} + \omega_0^2 x = 0$ . Por ejemplo, la 2<sup>ª</sup> Ley de Newton para un cuerpo sujeto a la fuerza de Hooke tiene esta forma, con  $| \omega_0 = \sqrt{k/m} |$ . Hay muchos más ejemplos: la ecuación dinámica del péndulo es:

 $F = ma = m\ell \dot{\omega} = m\ell \ddot{\theta} \Rightarrow \ddot{\theta} = -\frac{g}{\ell} \sin \theta$ . Para ángulos pequeños  $\sin \theta \approx \theta$  y la ecuación de la dinámica se reduce a  $\ddot{\theta} + \frac{g}{\rho} \dot{\theta} = 0$ , que es de la forma  $\ddot{x} + \omega_0^2 x = 0$  con  $x = \theta$  y  $\alpha_0 = \sqrt{g/\ell}$ Otro ejemplo es el de un cuerpo de sección constante (p. ej. un cilindro) que flota. Supongamos que en condición de  $mg$ equilibrio la profundidad a la que llega el cilindro es  $z_0$ .  $z_0$  $\overline{\mathcal{L}}$ En el equilibrio, el empuje de Arquímedes es igual al peso del cilindro  $E_A = \rho S z_0 g$  = mg. Si por el contrario la base  $\vec{\bar{E}}_A$ del cilindro se encuentra a una profundidad distinta z, el  $Z^+$ módulo de  $E_A = \rho S g z$  es distinto, y como se ve varía de  $\rho$ forma proporcional a la profundidad. La ecuación dinámica del cilindro será pues:  $m\ddot{z} = mg - E_A = \rho S g z_0 - \rho S g z = -\rho S g (z - z_0)$ Con el cambio de variable  $x = z - z_0$  la ecuación se reduce a  $\ddot{x} + \omega_0^2 x = 0$ , con  $\omega_0 = \sqrt{\rho g S/m}$ 

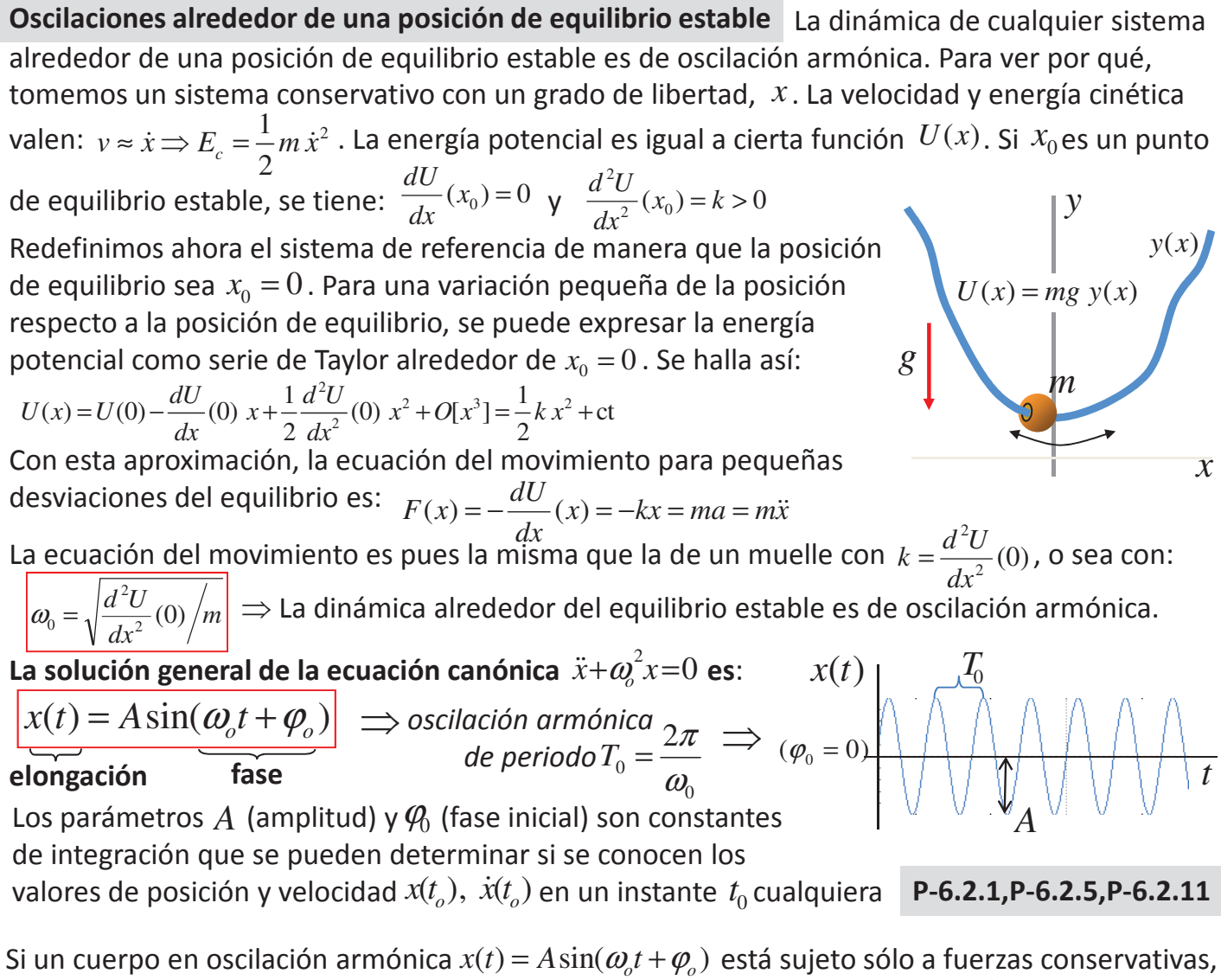

su energía mecánica  $E = \frac{1}{2}m\dot{x}^2 + \frac{1}{2}kx^2$  es constante y vale  $E = \frac{1}{2}m\omega_0^2 A^2 = \frac{1}{2}kA^2$  P-6.2.3, P-6.2.4, P-6.2.6

#### §6.3 Oscilaciones armónicas amortiguadas

Si además de una fuerza (o sistema de fuerzas) armónica actúa una fuerza de fricción viscosa, la ecuación de la dinámica contiene un término proporcional a  $v = \dot{x}$ . La ecuación resultante se puede poner en la forma canónica:  $\left|\ddot{x}+2\dot{\gamma x}+\omega^2 x=0\right|$ . P. ej. en el caso de una masa atada a un muelle en un medio viscoso, se ha:  $m\ddot{x} = -b\dot{x} - kx \implies \ddot{x} + \frac{b}{m}\dot{x} + \frac{k}{m}x = 0 \implies \omega_0^2 = \frac{k}{m}; \gamma = \frac{b}{2m}$ 

La solución depende de la magnitud del parámetro  $\gamma$ :

(1)  $\gamma < \omega_0$  (oscilatorio o subamortiguado)  $\Rightarrow$   $x(t) = Ae^{-\gamma} \sin(\omega t + \varphi_0)$ La frecuencia de oscilación es distinta del caso sin fricción, y vale:  $\omega^2 = \omega_0^2 - \gamma^2$  ( $\Rightarrow \omega < \omega_0, T > T_0$ ) La amplitud "efectiva" es función del tiempo:  $A(t) = Ae^{-\gamma t}$ 

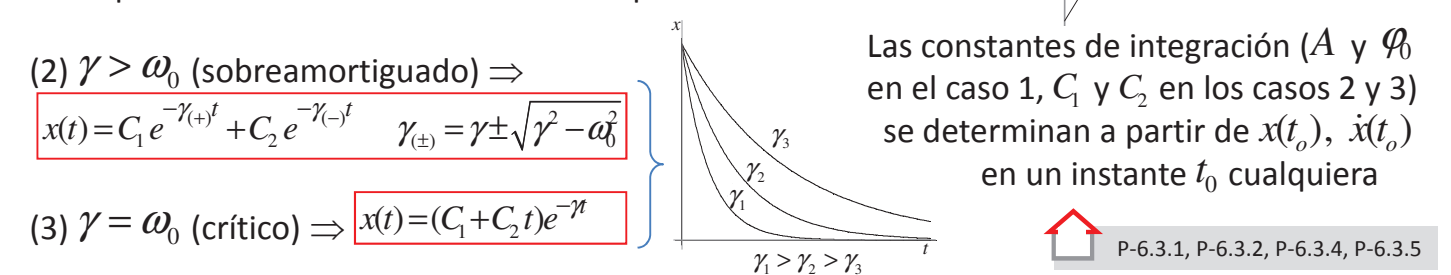

 $-A_0e^{-\gamma t}$ 

**P-6.3.3, P-6.3.6, P-6.3.9** Aquí la energía no se conserva. Si  $\gamma \ll a_0$  (caso especial del apartado 1), la energía disminuye de forma aproximadamente exponencial:  $E(t) = \frac{1}{2}kA(t)^2 = \frac{1}{2}kA^2e^{-2\pi} = e^{-2\pi}E(0)$ 

#### §6.4 Oscilaciones armónicas forzadas

Añadimos ahora una fuerza exterior que depende de forma sinusoidal del tiempo, y que empuja el sistema a oscilar a una frecuencia  $\Omega$ . La ecuación canónica es:  $\left|\ddot{x}+2\dot{y}\dot{x}+\omega_n^2x=B\sin(\Omega t+\theta_0)\right|$ 

La solución general de tal ecuación tiene una parte transitoria, que depende de las condiciones iniciales y es solución de la ecuación homogénea (con  $B = 0$ ), y una estacionaria:

$$
x(t) = \underbrace{x_{TR}(t)}_{\text{max}} + \underbrace{A_p \sin(\Omega t + \theta_0 - \varphi_p)}_{\text{max}}
$$

término transitorio término estacionario

Inicialmente no existe una frecuencia de oscilación definida, ya que el movimiento es la suma de dos movimientos armónicos de frecuencias distintas  $\omega \vee \Omega$ . Al cabo de un tiempo  $t \approx 1/\gamma$ , el término transitorio desaparece y sólo queda el término estacionario:

$$
\left[ x(t) = A_p \sin(\Omega t + \theta_0 - \varphi_p) \right] \quad (\Rightarrow v(t) = \Omega A_p \cos(\Omega t + \theta_0 - \varphi_p))
$$

de período  $T_{\Omega} = 2\pi/\Omega$ . El movimiento es igual al movimiento harmónico simple. Poniendo esta solución en la ecuación inicial se halla:  $A_p = \frac{1}{2}$  $=\frac{B}{\Omega \sqrt{4\gamma^2 + \left(\Omega - \frac{\omega_o^2}{\Omega}\right)^2}}$   $\gamma$ :  $\tan \varphi_p = \frac{2\gamma\Omega}{\omega_0^2 - \Omega^2}$ <br>(con  $\sin \varphi_p \ge 0$ )

La amplitud 
$$
A_n
$$
 tiene un máxima para  $\Omega = \omega$ , o sea para:

$$
\Omega^2 = \omega_0^2 - 2\gamma^2
$$
 **RESONANCIA DE AMPLITUD**

Por otro lado, se puede también considerar la frecuencia en que sea máxima la "amplitud de velocidad"  $\Omega A_n$ :

 $\Omega = \omega_0$  RESONANCIA DE VELOCIDAD

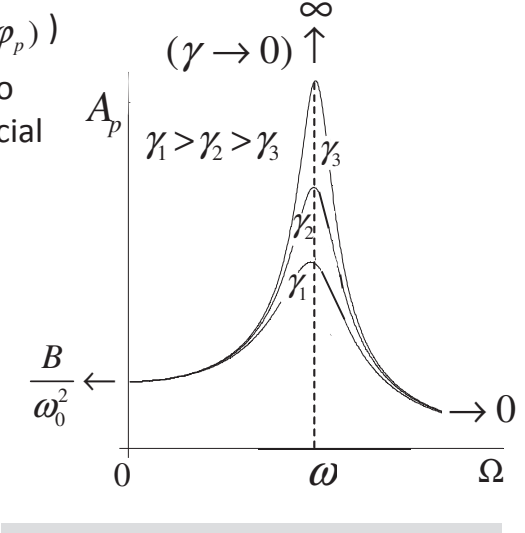

P-6.4.4, P-6.4.5, P-6.4.7, P-6.4.9

## Impedancia mecánica y potencia de la fuerza exterior disipada por fricción

En el caso de una masa oscilante m, la fuerza exterior sobre la misma será  $F_0 = mB$ . Es útil definir, en este caso, una impedancia mecánica equivalente:  $Z = \frac{F_0}{F_0}$ **P-6.4.2** P-6.4.1, P-6-4-2, P-6.4.3, P-6.4.10, P-6.4.11

En este mismo caso, en régimen estacionario la fuerza exterior  $F = F_0 \sin(\Omega t + \theta_0)$ ;  $F_0 = mB$ desarrollará una potencia igual a  $P = F\dot{x}$ . Promediando sobre un período se obtiene la potencia media disipada por fricción (ya que en régimen estacionario la energía mecánica de la masa es constante, y todo el trabajo de la fuerza exterior se desperdicia debido al término de fricción). La potencia disipada vale entonces:

$$
\overline{P} = \frac{1}{T} \int_{t}^{t+T} P = \frac{1}{T} \int_{t}^{t+T} F \dot{x} \Rightarrow \overline{P} = \frac{1}{2} F_0 A_p \Omega \sin \varphi_p = \frac{1}{2} Z \Omega^2 A_p^2 \sin \varphi_p
$$
  
La resonancia de velocidad ( $\Omega A_p$  = max) corresponde también al máxima de potencia disipada

NOTA: las mismas ecuaciones del TEMA 6 aparecen también en la teoría de circuitos y en óptica:

-la ecuación canónica del movimiento armónico simple amortiguado describe un circuito LC ideal (sin R) sin fuerza electromotriz;

- la ecuación del movimiento armónico amortiguado un circuito LRC sin fuerza electromotriz;

- la ecuación del movimiento harmónico forzado un circuito LC (sin amortiguamiento) o LRC (con amortiguamiento) en corriente alternada, y también la absorción y el esparcimiento de la luz ("scattering")

# §7.1.§7.2 Ondas mecánicas, sonido: ondas planas

Ningún sólido es perfectamente rígido; todos se deforman y son en cierto grado elásticos. La descripción de la elasticidad de los materiales es esencialmente una extensión a 3 dimensiones (y muchos grados de libertad) de la ley de Hooke. Cada trozo (átomo) de material puede

considerarse atado con un muelle a los demás trozos (átomos). Si desplazamos un trozo, no solamente él mismo, sino también los demás están sujetos a fuerzas elásticas (de Hooke) tendentes a restablecer la configuración inicial. Fuerzas parecidas existen también en fluidos como el agua o el aire (en los gases, son de

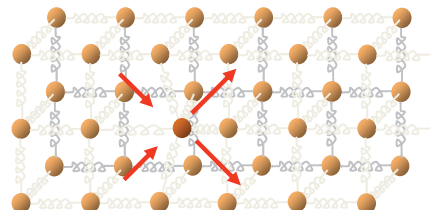

naturaleza más bien repulsiva que atractiva). Ondas dentro de estos medios son percibidas por el oído como sonidos. Una perturbación puntual de un sólido o de la superficie del agua (una vibración inicialmente localizada), se propaga en forma circular o esférica o más complicada. Sin embargo, a grandes distancias r la onda esférica se parecerá, al menos localmente, a una onda plana, que es una deformación propagante en las que los "planos" de trozos

(átomos) de material se mueven juntos:

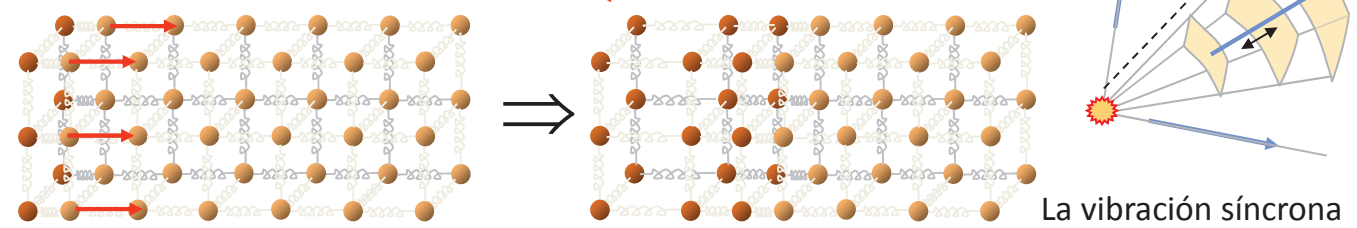

de un plano entero empuja uniformemente el siguiente plano, generando una onda plana. La frecuencia de oscilación (flechas rojas) depende de la perturbación inicial. La velocidad de propagación (flecha azul) depende del medio (y en general, de la frecuencia). En los casos que consideraremos (ondas en una cuerda, sonido), la velocidad es independiente de la frecuencia.

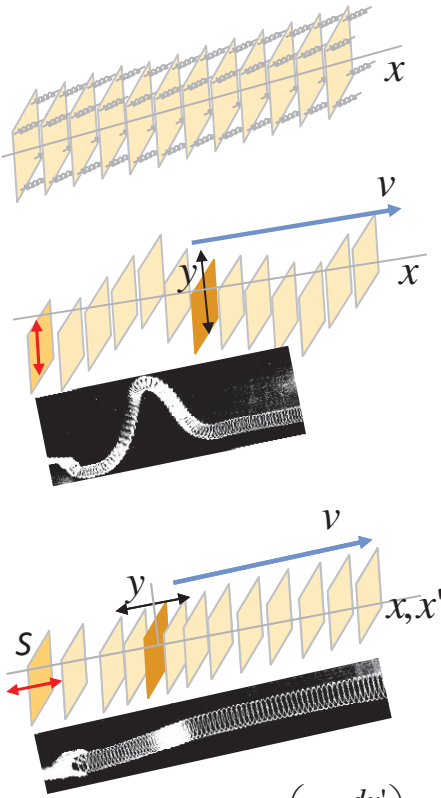

Las ondas planas son longitudinales o transversales, según los planos oscilen en la dirección de propagación o ortogonalmente a ella. Sea x la posición de equilibrio de cada plano:

onda plana transversal (ej.: ondas en una cuerda, olas del mar) En su movimiento, cada plano mantiene invariada su coordenada  $x$  inicial. El problema es hallar la variación de la coordenada vertical en función de la posición y del tiempo:  $y = y(x,t)$ .

onda plana longitudinal (olas mecánicas de compresión, sonido) Cada plano mantiene su coordenada vertical, mientras la horizontal varía en el tiempo. Para una porción de medio de sección S y masa dm entre dos planos adyacentes, el volumen es Sdx en equilibrio y Sdx' en presencia de la onda, así que la densidad local varía del valor de equilibrio  $\rho = dm/Sdx$  al valor  $\rho'$  =  $dm/Sdx'$  (es una ola de densidad). La variación de densidad

es:  $\rho_p = \rho' - \rho = \rho' \left(1 - \frac{dx'}{dx}\right) = -\rho' \frac{dy}{dx}$ , donde para la última identidad se ha definido una nueva

variable  $y = x'-x$ . En función de la densidad al equilibrio  $\rho$ , la variación  $\rho_p$  es, despreciando el término muy pequeño  $\rho_p \frac{dy}{dx}$ :  $\rho_p = -\rho' \frac{dy}{dx} = -(\rho + \rho_p) \frac{dy}{dx} \approx -\rho \frac{dy}{dx} \Rightarrow \rho_p = -\rho \frac{dy}{dx}$ 

También aquí, el problema es hallar la función  $y = y(x,t)$  (y de ella la variación de densidad)

## §7.3 Ecuación de onda (de d'Alembert)

¿Como podemos calcular la cantidad  $y = y(x,t)$  ? Muchos tipos de ondas de naturaleza muy distinta (ondas mecánicas en una cuerda tensada o un muelle, sonido, luz), admiten la misma descripción matemática en términos de una ecuación diferencial conocida como ecuación de d'Alembert, y esto independientemente del tipo de medio (fluido o sólido) y del tipo de onda (transversal o longitudinal). Para ver por qué y cual es tal ecuación, consideremos el caso de una onda transversal en una cuerda. Cada trozo dm de cuerda está sujeto a dos fuerzas de tensión (a su derecha y a su izquierda). Utilizando la longitud  $\ell$  a lo largo de la cuerda, el vector fuerza de tensión puede escribirse como  $\vec{T}(\ell) = T \frac{d\vec{r}}{dt}$ , donde

es el vector de módulo 1 tangente a la cuerda.

La ecuación de Newton para el trozo dm es:

$$
dm\frac{d^2\vec{r}}{dt^2} = \vec{T}(\ell + d\ell) - \vec{T}(\ell) = \frac{d\vec{T}}{d\ell}(\ell)d\ell
$$

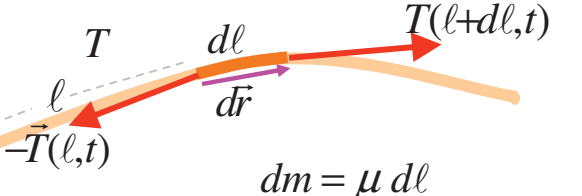

 $\mu$ : densidad lineal de masa

P-7.3.1, P-7.3.2

En función de la densidad lineal de masa  $\mu = dm/dx$ , esto da:

$$
\mu \frac{d^2 \vec{r}}{dt^2} = \frac{d\vec{T}}{d\ell}(\ell) = T \frac{d^2 \vec{r}}{d\ell^2}, \text{ o sea } \frac{d^2 \vec{r}}{d\ell^2} - \frac{\mu}{T} \frac{d^2 \vec{r}}{dt^2} = \frac{d^2 \vec{r}}{d\ell^2} - \frac{1}{v^2} \frac{d^2 \vec{r}}{dt^2} = 0 \quad \text{con } v = \sqrt{\frac{T}{\mu}}
$$

Si nos limitamos a vibraciones pequeñas,  $x \approx \ell$  no depende del tiempo, así que sólo "sobrevive" la variación temporal de la componente vertical de  $\vec{r} = (x, y)$ . Hallamos así la:

**ecuación de onda**<br>(ec. de d'Alembert para ondas planas)  $\left| \frac{d^2 y}{dx^2} - \frac{1}{v^2} \frac{d^2 y}{dt^2} = 0 \right|$ 

El parámetro v tiene las dimensiones de una velocidad, y sólo depende de las características del medio (densidad, tensión). Tal parámetro es la velocidad de propagación de la onda en el medio

Para ver por qué, nótese que cualquiera función de la cantidad  $x \pm vt$  es solución de la ecuación de d'Alembert (se ve por sustitución). Es decir, la solución general de la ecuación de onda es:

 $y(x,t) = f(x-vt) + g(x+vt)$ 

El primer trozo describe una onda que se desplaza en el tiempo en el sentido positivo del eje x, el segundo una onda que se propaga hacia el sentido negativo del eje x, ambas con velocidad v :

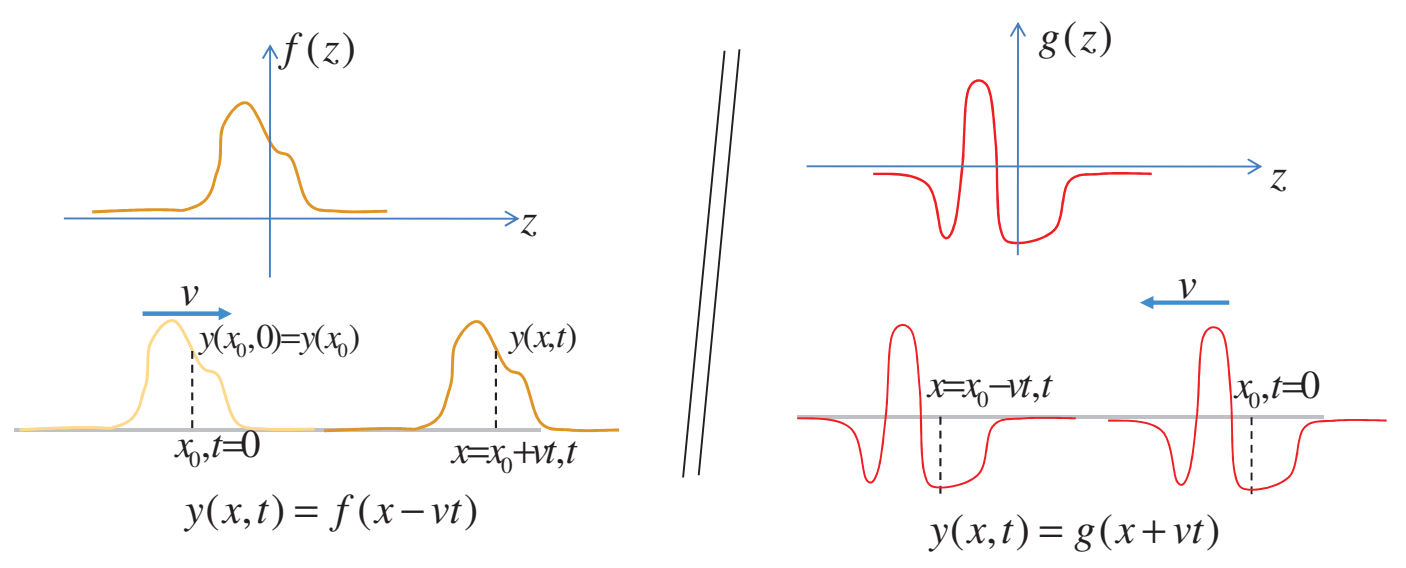

Por otro lado, si un fenómeno ondulatorio tiene la propiedad que la forma (o sea el perfil)  $f(z)$ de la onda permanece invariada, entonces la onda satisface a la ecuación de d'Alembert. Un ejemplo es el sonido: se puede mostrar (ver apuntes en catalán) que las ondas de compresión obedecen a la ecuación de d'Alembert y que su velocidad de propagación es:  $v = \sqrt{B_c/\rho}$ , siendo  $B_C$  el "módulo de compresibilidad" del medio y  $\rho$  la densidad de masa (volumétrica).

Aplicación: reflexión de una onda Supongamos que un tren de ondas (pulso) f se propague a lo Largo de una cuerda, hacia un extremo de la misma atado a una pared. Cuando la onda f es reflejada, se genera de hecho una onda q que se propaga en sentido contrario. Cual es la forma de q ? Sea x=0 la coordenada del punto donde está atada la cuerda; aquí, la coordenada y de la cuerda tiene que ser cero en todo momento. O sea, en x=0 :  $\forall t \ y(0,t) = 0 \Rightarrow f(-vt) + g(vt) = 0 \forall t$ Esta condición se cumple sólo si  $g(z) = -f(z)$   $\forall z$ , lo que nos da la forma de  $g(z)$ . Por tanto, en el momento de ser reflejada, la onda es:

$$
\boxed{y(x,t)=f(x-vt)-f(-(x+vt))}
$$

(siendo f una función cualquiera)

 $\rightarrow$   $\rightarrow$  CAMBIO DE FASE por reflexión:

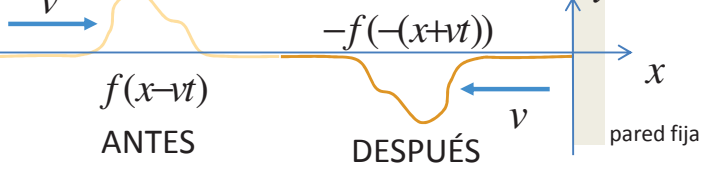

#### §7.4 Ondas planas armónicas

Si hacemos una perturbación local pequeña, generaremos una oscilación armónica de la forma:  $y(t) = A\sin(\omega t)$ , que se propagará como **onda armónica**:  $y(x,t) = A\sin[\omega(t-x/v)] = A\sin(\omega t - x\omega/v)$ Esta función sinusoidal es una solución particular de la ecuación de d'Alembert, que se escribe

(añadiendo también una fase inicial) : La frecuencia angular o pulsación  $\omega = 2\pi/T$ se mide en rad/s, mientras la frecuencia  $f = 1/T$  se mide en hertzios (Hz = sec<sup>-1</sup>), siendo T el periodo. La distancia a lo largo de la onda entre dos crestas consecutivas es la longitud de onda  $\lambda$ , que tiene la propiedad que  $\lambda f = \lambda/T = v$ . La cantidad  $k = \omega/v = 2\pi/\lambda$ es el número de ondas (en 3D es un vector, llamado "vector de onda")  $\uparrow$   $\uparrow$  P-7.4.3, P-7.4.4

#### §7.6 Interferencia de dos ondas

Uno de los fenómenos más característicos de las ondas, que no se da con los sólidos, es el fenómeno de la interferencia, es decir la suma de ondas que coinciden en una misma región. Casos particulares: interferencia de dos ondas armónicas de frecuencia igual (A) o ligeramente distinta (B). (A) : 2 ondas de igual frecuencia: en este caso la pulsación  $\omega$  y por tanto el número de ondas  $k$ , son los mismos para las dos ondas:

$$
y_1(x_1, t) = A_1 \sin(\omega t - kx_1 + \varphi_1)
$$
,  $y_2(x_2, t) = A_2 \sin(\omega t - kx_2 + \varphi_2)$ 

 $\alpha_1$   $\leftarrow$  FASE TOTAL de cada onda  $\rightarrow \alpha_2$ 

La onda resultante en un punto P es la suma:  $y(P,t) = y_1(x_1,t) + y_2(x_2,t) = A_1 \sin \alpha_1 + A_2 \sin \alpha_2$ Las cantidades  $y_1$ ,  $y_2$  pueden pensarse como las componentes verticales (y) de los vectores

$$
\vec{r}_1 = A_1(\cos \alpha_1, \sin \alpha_1) \quad \vec{r}_2 = A_2(\cos \alpha_2, \sin \alpha_2). \quad \text{As}(y(P, t) = A_R \sin \alpha_R) \n\text{es la componente } y \text{ del vector } \vec{R} = \vec{r}_1 + \vec{r}_2 = A_R(\cos \alpha_R, \sin \alpha_R), \text{ con:}\n\alpha_2 \quad \alpha_R \rightarrow \vec{r}_1 \n\alpha_1 \qquad \qquad \alpha_R = \frac{A_1 \sin \alpha_1 + A_2 \sin \alpha_2}{A_1 \cos \alpha_1 + A_2 \cos \alpha_2} \qquad \Longrightarrow \qquad A_{R\min} = \sqrt{A_1^2 + A_2^2 - 2A_1 A_2} = |A_1 - A_2| \nA_{R\min} = \sqrt{A_1^2 + A_2^2 + 2A_1 A_2} = |A_1 - A_2| \nA_{R\max} = \sqrt{A_1^2 + A_2^2 + 2A_1 A_2} = A_1 + A_2
$$

La onda resultante tiene mínimos y máximos que dependen de la fase de las ondas incidentes. La amplitud  $A_R$  en cada punto no depende del tiempo, ya que la pulsación es la misma y por tanto:  $\alpha_2-\alpha_1=k(x_1-x_2)-(\varphi_1-\varphi_2)$ . En el caso especial que  $A_1 \vee A_2$  sean iguales, la interferencia es total, con  $A_{n} = 0$  y  $A_{n} = 2A$ , dado que la resultante  $y(P, t)$  vale:

$$
A_1 = A_2 = A \Rightarrow A_R = 2A\cos(\frac{\alpha_2 - \alpha_1}{2}) \qquad \alpha_R = \left(\frac{\alpha_1 + \alpha_2}{2}\right) \Rightarrow y(P, t) = A_R \sin \alpha_R = 2A \cos\left(\frac{\alpha_2 - \alpha_1}{2}\right) \sin\left(\frac{\alpha_2 + \alpha_1}{2}\right)
$$
 P-7.6.3

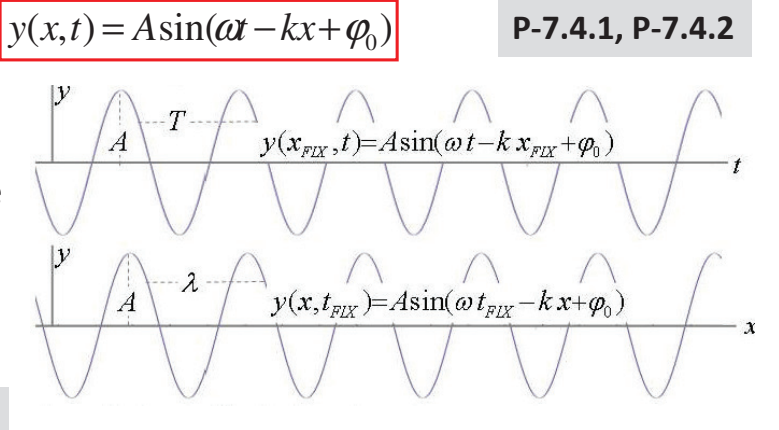

 $\mathcal{X}^{\,}_{2}$ 

**(B) : 2 ondas de frecuencia distinta**  $(\omega_1 \neq \omega_2)$ : en este caso la amplitud de la resultante  $y(P,t) = A_R \sin \alpha_R$  depende del tiempo, con, ahora:

$$
\begin{cases}\nA_R = 2A\cos\left(\frac{(\omega_1 - \omega_2)}{2}t\right) - \frac{k_1 x_1 - k_2 x_2}{2} + \frac{\varphi_{10} - \varphi_{20}}{2}\right) \\
\sin \alpha_R = \sin\left(\frac{\omega_1 + \omega_2}{2}t - \frac{k_1 x_1 + k_2 x_2}{2} + \frac{\varphi_{10} - \varphi_{20}}{2}\right)\n\end{cases}
$$

Si las dos pulsaciones son muy parecidas ( $\omega \approx \omega$ ), el término  $(\omega_1 - \omega_2)/2$ determina una lenta modulación de la amplitud de una onda armónica

de pulsación mucho más rápida dada por  $(\omega_1 + \omega_2)/2 \approx \omega$ . Es el fenómeno conocido en acústica con el nombre de "batidos" (batecs) de dos sonidos, que son esencialmente un sonido de frecuencia casi fija, e intensidad  $A_R$  variable en el tiempo con pulsación:

# §7.4 Análisis y síntesis de Fourier

Según el teorema de Fourier, cualquier función  $f(z)$  periódica o distinta de cero en un intervalo finito puede descomponerse como suma de funciones armónicas:  $f(z) = \sum A_i \sin(\omega_i z + \varphi_i)$ Aplicándolo a las ondas, sacamos que una onda cualquiera  $y(x-vt)$  puede escribirse

$$
y(x-vt)=\sum A_i \sin(\omega_i t - k_i x + \varphi_{i0})
$$

De una onda (o sonido, señal eléctrica, etc.) de forma cualquiera pueden entonces analizarse las componentes en frecuencia ("análisis de Fourier"). P. ej., un diapasón vibra en manera (y genera una onda sonora) casi perfectamente armónica a la frecuencia de 440 Hz (La central), que se utiliza para la afinación de los instrumentos. Por otro lado, cada instrumento tiene su "voz" particular (timbre): esto se debe a que el sonido correspondiente no es armónico sino contiene muchas harmónicas superiores (en el caso de un La, las frecuencias de 880, 1320, 1760,... Hz), que corresponden a tonos superiores.

El tono de un sonido sube con su frecuencia. Las harmónicas superiores de una dada frecuencia son percibidas como *octavas* superiores de la misma nota. El timbre (o voz) de una persona o de un instrumento está relacionado con la forma de onda, que a su vez está relacionada con el

contenido espectral (o sea, de frecuencias) de la misma. El mismo Do central suena muy distinto según proviene de un violín o un oboe, porque ambos tienen una distinta contribución (menor o mayor en amplitud) de las octavas (armónicas) superiores de Do. El espectro audible humano es entre 20 Hz y 20kHz: las membranas del oído interno (caracol, etc.) no pueden vibrar de forma armónica fuera de este rango. El umbral de los ultrasonidos disminuye con la edad: una persona mayor solo puede percibir sonidos hasta 10 o 12 kHz (cosa que ha sugerido la utilización de aparatos disuasorios de altas frecuencias para evitar las aglomeraciones de jóvenes, p.ej. en las protestas estudiantiles...). En el otro extremo (a las frecuencias de los infrasonidos), somos capaces de "oír" notas que no sean puras cuya armónica fundamental está por debajo de 15-20 Hz, porque nuestro celebro analiza las frecuencias que el oído puede percibir y "concluye" que la frecuencia fundamental tiene que estar por debajo de éstas: el oído humano es un sistema de análisis de Fourier.

Un sintetizador y un teclado electrónico son capaces de crear el timbre de un instrumento "sintetizando" una onda sonora con el correcto contenido de frecuencias (síntesis de Fourier).

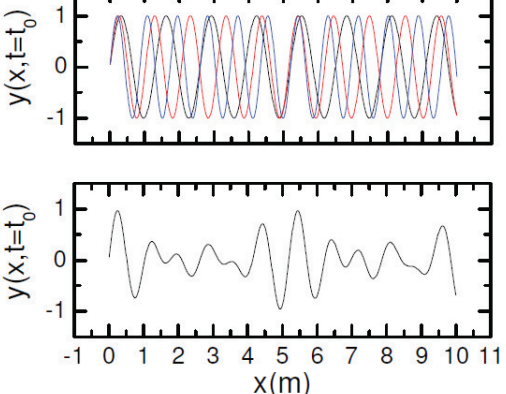

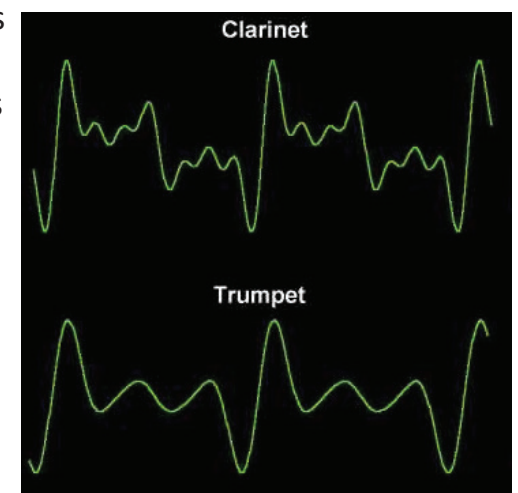

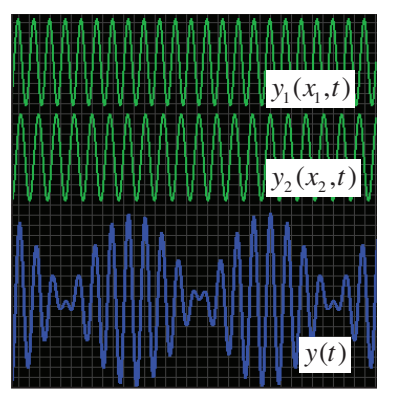

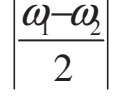

## §7.7 Reflexión múltiple y ondas estacionarias

Si sujetamos ambos cabos de una cuerda (p. ej. de una guitarra) e intentamos instaurar una onda, la geometría del sistema sólo nos permi generar ondas con longitud de onda prefijada, porque en ambos cabos, que están fijos, la amplitud de la onda tiene que ser cero.

Las ondas que se obtienen son ondas "estacionarias": son el resultado d la reflexión múltiple en los cabos de una onda propagante: si la longitud de onda de tal onda es aleatoria, las varias ondas reflejadas interfieren de manera destructiva y desaparecen; mientras que si vale la condición  $L = N \lambda/2$  (ver dibujo), las ondas interfieren constructivamente.

La onda estacionaria que se genera es la suma de dos ondas de misma intensidad, una hacia la derecha y otra hacia la izquierda:

 $L$ 

$$
y(x,t) = \frac{A}{2}\sin(\omega t - kx + \varphi_1) + \frac{A}{2}\sin(\omega t + kx + \varphi_2) = A\cos\left(kx + \frac{\varphi_2 - \varphi_1}{2}\right)\sin\left(\omega t + \frac{\varphi_2 + \varphi_1}{2}\right)
$$
 "vientre"

Para que esta onda sea nula para x = 0, la fase relativa tiene que ser  $\varphi_2 - \varphi_1 = \pi$  porque así la onda se convierte en  $y(x,t) = A \sin(kx) \sin(\omega t + \varphi)$ , que se anula en x = 0 para cualquier valor de k. Los valores permitidos para k son dados por la condición  $sin(kL) = 0$ , o sea:  $k_N = N \frac{\pi}{r}$ 

Esto implica que la longitud L de la cuerda tiene que ser igual a un múltiplo de mitad longitud de onda  $\lambda : L = N \lambda/2$ , que es la misma condición que hemos encontrado gráficamente, y que se puede escribir también:  $\lambda = 2L/N$  ( $\lambda_1 = 2L$ ),  $f = Nf_1 = Nv/\lambda_1 = Nv/2L$ 

La frecuencia  $f_1 = v/2L$  se llama primer armónico o fundamental,  $f_2 = 2v/2L$  es el segundo armónico, y así adelante.

Ondas estacionarias (de presión) se dan también en tubos de aire como los de los instrumentos de viento. Si p. ej. consideramos un extremo cerrado, el desplazamiento y del "plano" de moléculas de aire en contacto con la extremidad cerrada tiene que ser cero. Así, en un tubo de aire cerrado en ambos lados, las ondas estacionarias son como las de una cuerda con los cabos

fijos:  $y_N(x,t)=A \sin(k_N x) \sin(\omega_N t + \varphi_0)$ 

"cerrado-cerrado"

 $x=L$ Por otro lado, cerca de un extremo abierto la densidad de aire tiene que ser igual a la del aire  $\frac{1}{dv}$ exterior al tubo, o sea, la variación de densidad es cero. Dado que esta variación vale  $\rho_p = -\rho^2$ un nodo de densidad es un máximo (un vientre) de desplazamiento. Las ondas estacionarias en un tubo cerrado en un extremo y abierto en el otro o completamente abierto tienen por tanto expresiones diferentes a las del tubo cerrado en ambos lados. El caso abierto-abierto es igual al cerrado-cerrado con nodos y vientres intercambiados ( $\sin \leftrightarrow \cos$ ):

| $y_N(x,t)=A \cos(k_N x) \sin(\omega_N t + \varphi_0)$                                               | "abierto-abierto"            | —            |                      |       |       |
|----------------------------------------------------------------------------------------------------|------------------------------|--------------|----------------------|-------|-------|
| $k_N = \frac{2\pi}{\lambda_N} \frac{\omega_N}{k_N} = v$                                             | $L = 2N \frac{\lambda_N}{4}$ | $f_N = Nf_1$ | $f_1 = \frac{v}{2L}$ | $x=0$ | $x=0$ |
| El caso cerrado-abierto requireu una pequeña modificación: las ondas son senos pero <u>sólo los</u> |                              |              |                      |       |       |
| $\frac{\text{armónicos impares}$ dan un vientre en el extremo abierto'                              | —                            |              |                      |       |       |
| $y_N(x,t)=A \sin(k_N x) \sin(\omega_N t + \varphi_0)$                                               | —                            | —            |                      |       |       |

$$
L=(2N-1)\frac{\lambda_N}{4} \qquad f_{2N-1}=(2N-1)f_1 \qquad f_1=\frac{v}{4L} \qquad \textbf{P-7.7.1, P-7-7.2, P-7.7.3, P-7.7.5} \qquad \qquad \text{P-7.7.7, P-7.7.8, P-7.7.9}
$$

§7.5 Energía de una onda, cambio de medio y coeficientes de amplitud

 $\rightarrow$   $\rightarrow$  ver apuntes en Atenea P-7.5.1, P-7.5.3, P-7.6.3 P-7.4.5, P-7.5.2